• Big data hyperslabs can be collected overnight via ISL scripts for efficient case study collection.

**Clickable Histogram (ClickHist) www.PosterPresentations.com of Atmospheric Data (CHAD)** 

- The Goddard Earth Observing System Model, Version 5 (GEOS-5) hosts hourly data for the entire duration of the project (i.e. May 2005 to May 2007).
- In addition, GEOS-5 boasts resolution down to 7 km, which is excellent for resolving convective features, especially in episodes of deep moist convection.
- The main objective is to then *characterize or evaluate*  these convective features on model levels for raw numerical clarity.
- An example of a model case in this study was selecting one that combined two statistical parameters in very high quantiles (>99.9%).
- Once a point is clicked, an IDV bundle full of displays is generated including cross sections and plan views of many atmospheric parameters.
- Two cases were selected and are displayed below as an excerpt.

### **MOTIVATION**

## **DEFINING** *INTERESTING* **CASES**

### **FINDINGS**

### • **Model Aspect:**

- Peculiar standing vertical mode in the vertical cross section in the lower troposphere.
- **Liquid Water Content was observed to have** dropouts in some of the updraft cores.
- Cumulus parameterization can be seen to be somewhat active. However, this may not be the full explanation.

### • **Science Aspect:**

- Color-Shaded Plan View 2006-07-03 2<br>- Color-Shaded Plan View 2006-07-03 2<br>- Color-Shaded Plan View 2006-07-03-2<br>- Color-Shaded Cross Section 2006-07-03 *Fig. 6: Same as fig. 4, except with plan views of fig. 5 and now a vertical velocity cross-sectional analysis is introduced.* 

# RUTGERS THE STATE UNIVERSITY OF NEW JERSEY

- Eddy momentum fluxes are contributed largely in part by updraft mechanisms in preferential zones of horizontal eddies.
- Cumulus parameterization can be seen to be somewhat active. However, this may not be the full explanation.
	- Squall conceptualization remains poorly understood (ongoing and future work).

## **CONCLUDING REMARKS/FUTURE WORK**

• The combination of the Ipython Notebooks, CHAD, and the IDV embody an interactive sampling experience in 2-D

• The enhanced functionalities of the IDV GUI provide an excellent analysis platform for exploring case studies and their mechanisms.

> • Capabilities of bundles go further than the preloaded displays; bundles can be extended!

• Ongoing and future work implements all of the tools for use with MERRA and TRMM datasets for reanalysis case studies; *extreme precipitation classification & analysis.* 

### **REFERENCES**

- **G**EOS-5 0.5 degree data can be rebinned and regridded to a coarsened 2 or 4 degree resolution for statistical purposes.
- **C**lassify cases based on the following statistics:
	- Precipitation
	- Vertical Velocity
	- Eddy Momentum Flux  $[u'w'] = [uw]$ - $[u][w]$ • Mapes and Wu (2001)
	- Zonal Shear Kinetic Energy < **V** . -d/dp(w'**V**') > • LeMone (1983)
	- Horizontal Mesoscale Variability
- **M**ove to cumulus parameterization to understand convective processes
	- Any vertical modes? Kelvin wave enhanced convection?

# **Exploring GEOS-5 Nature Run Deep Convection Events via a Statistically Driven Case Finding System**

UNIVERSITY OF MIAMI **ROSENSTIEL SCHOOL of MARINE & ATMOSPHERIC SCIENCE** 

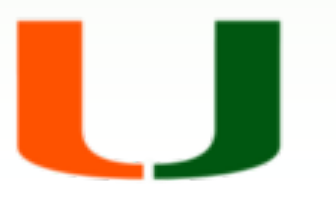

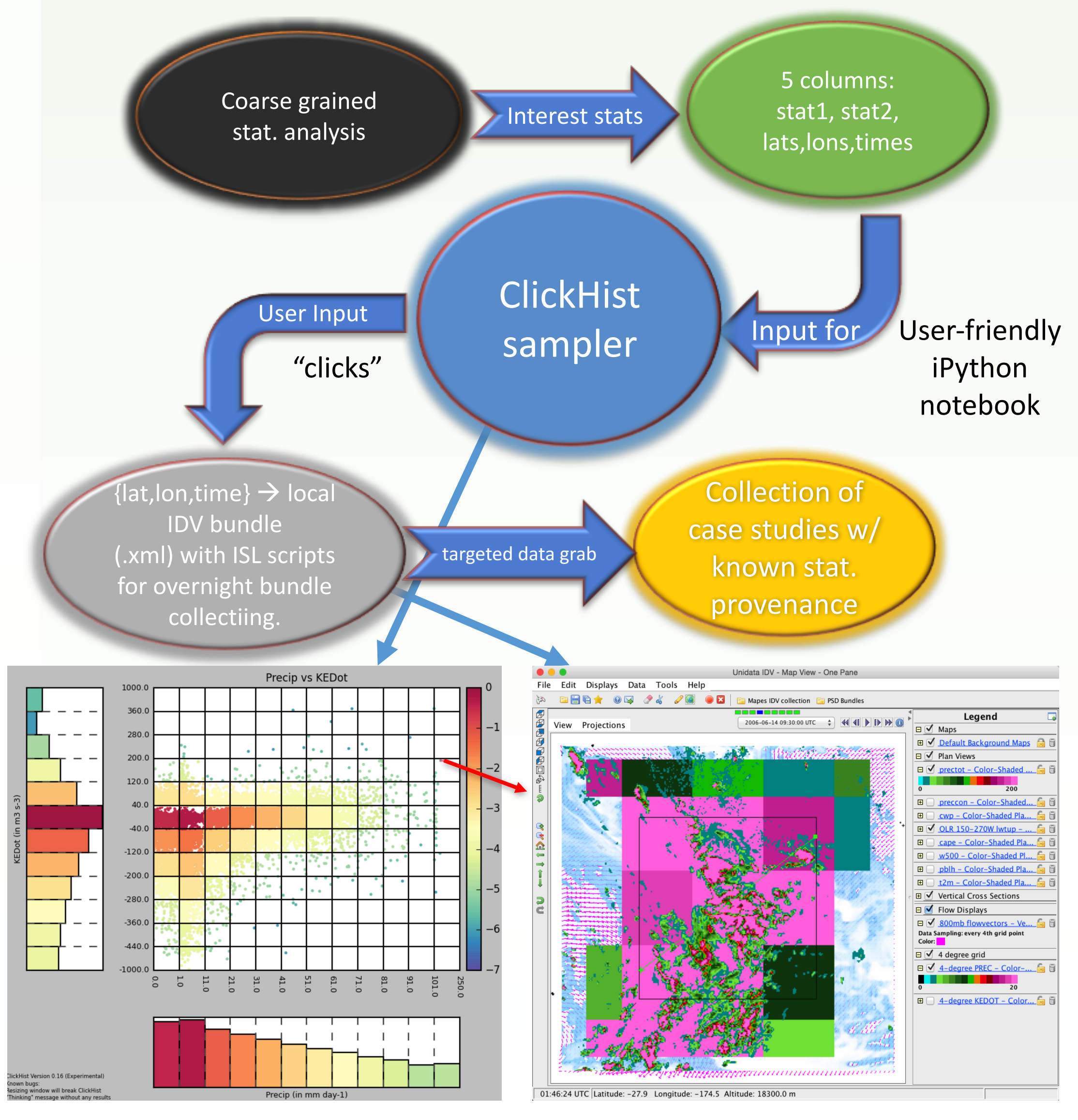

### **METHODOLOGY**

**Interactive Data Viewer (IDV)**

## Brian Matilla<sup>1</sup>, Brian Mapes<sup>1</sup>, Matthew Niznik<sup>2</sup>

<sup>1</sup>Rosenstiel School of Marine and Atmospheric Science, University of Miami, Miami, Florida <sup>2</sup>Information Technology at Continuing Studies, Rutgers University, New Brunswick, New Jersey

## **CONTACT INFO**

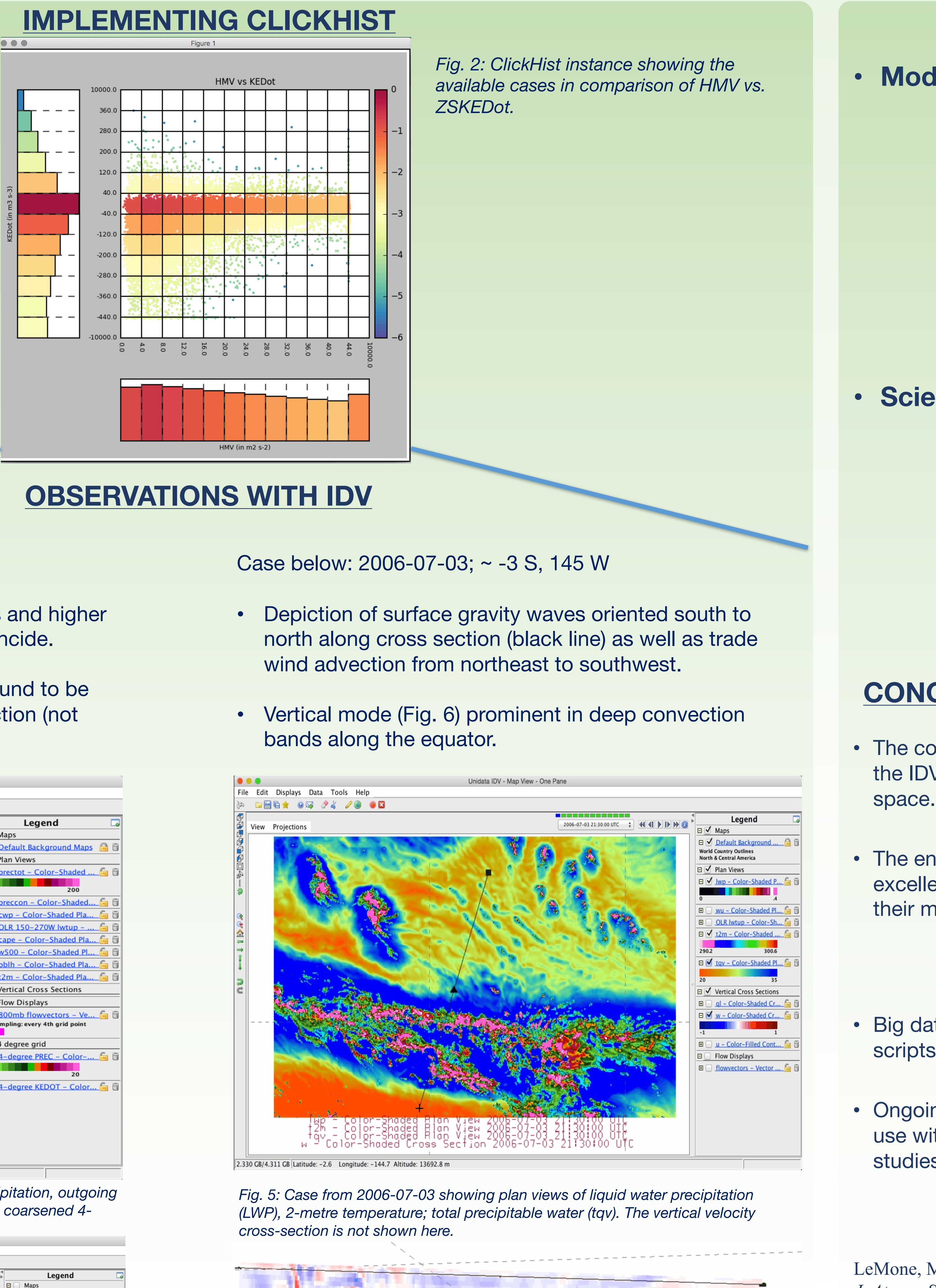

LeMone, M. A. (1983). Momentum Transport by a Line of Cumulonimbus. *J. Atmos. Sci.,* **40**, 1815-1834.

Mapes, B. E., and X. Wu (2001). Convective Eddy Momentum Tendencies in Long 2D and 3D Cloud-Resolving Model Simulation. *J. Atmos. Sci.,* **58**, 517-526.

• For more information, contact:

- Brian Matilla: bmatilla@rsmas.miami.edu
- Brian Mapes: bmapes@rsmas.miami.edu

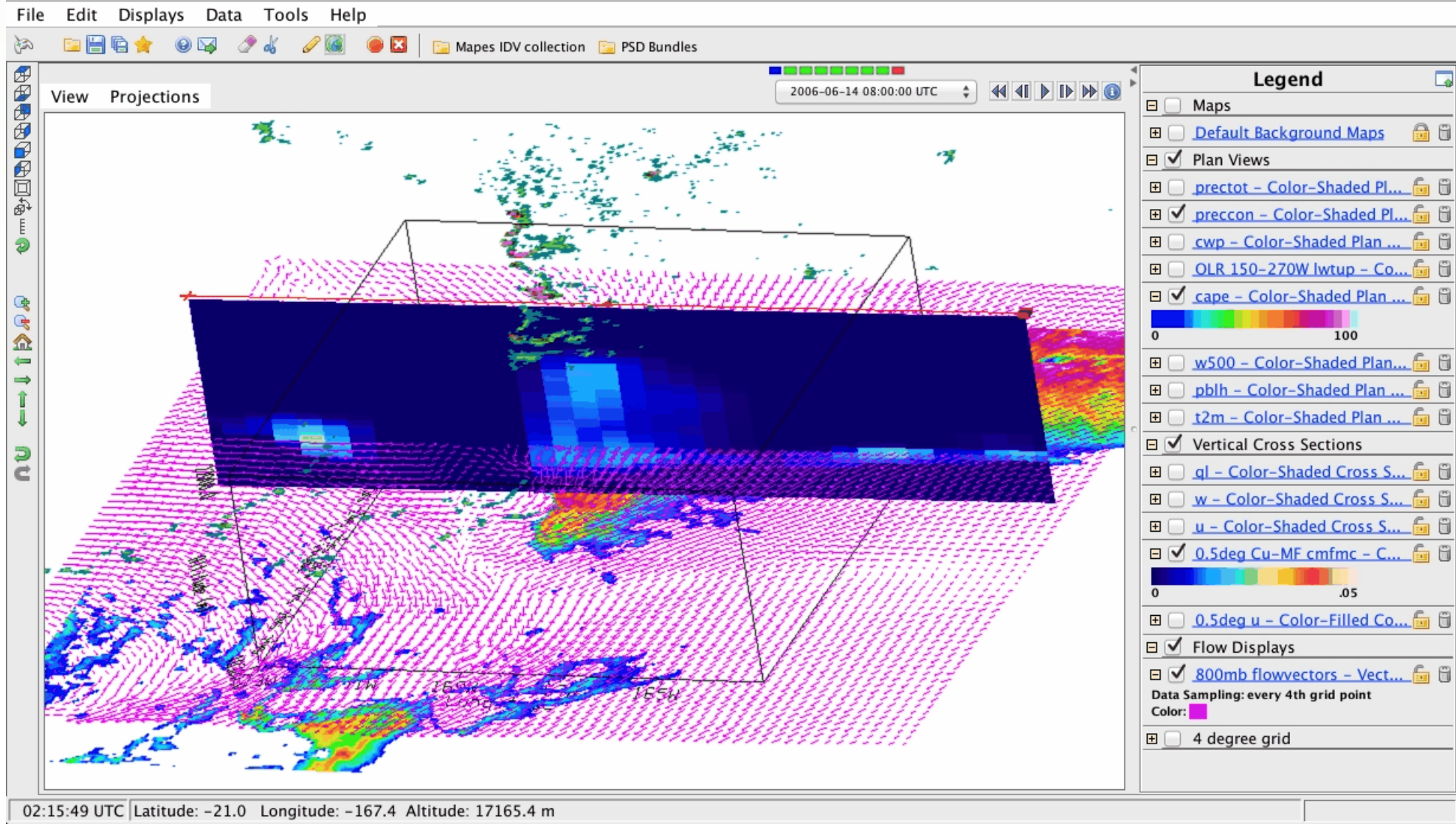

*Fig. 4: A 3-D cross-sectional analysis of convective precipitation, 800 hPa flow vectors, convective available potential energy, and cumulus moisture fluxes (dark slab area).* 

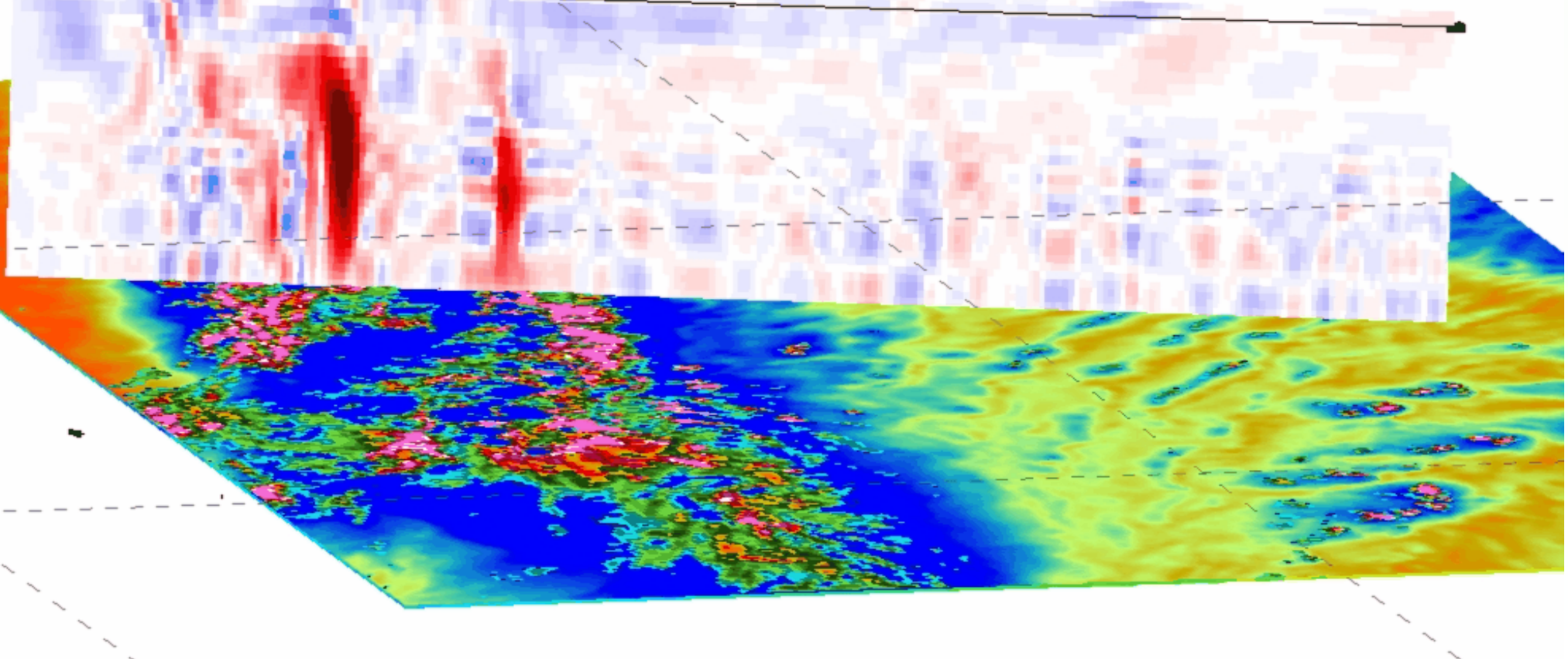

*Fig. 1 (below): General overview of the workflow with start-to-finish process (top), Clickable Histogram interface (lower left) and IDV GUI (lower right).*

Case below: 2006-06-14; ~ -28 S, 175 W

- Not surprisingly, cumulus moisture fluxes and higher values of observed total precipitation coincide.
- Planetary boundary layer heights were found to be displaced higher in areas of deep convection (not shown).

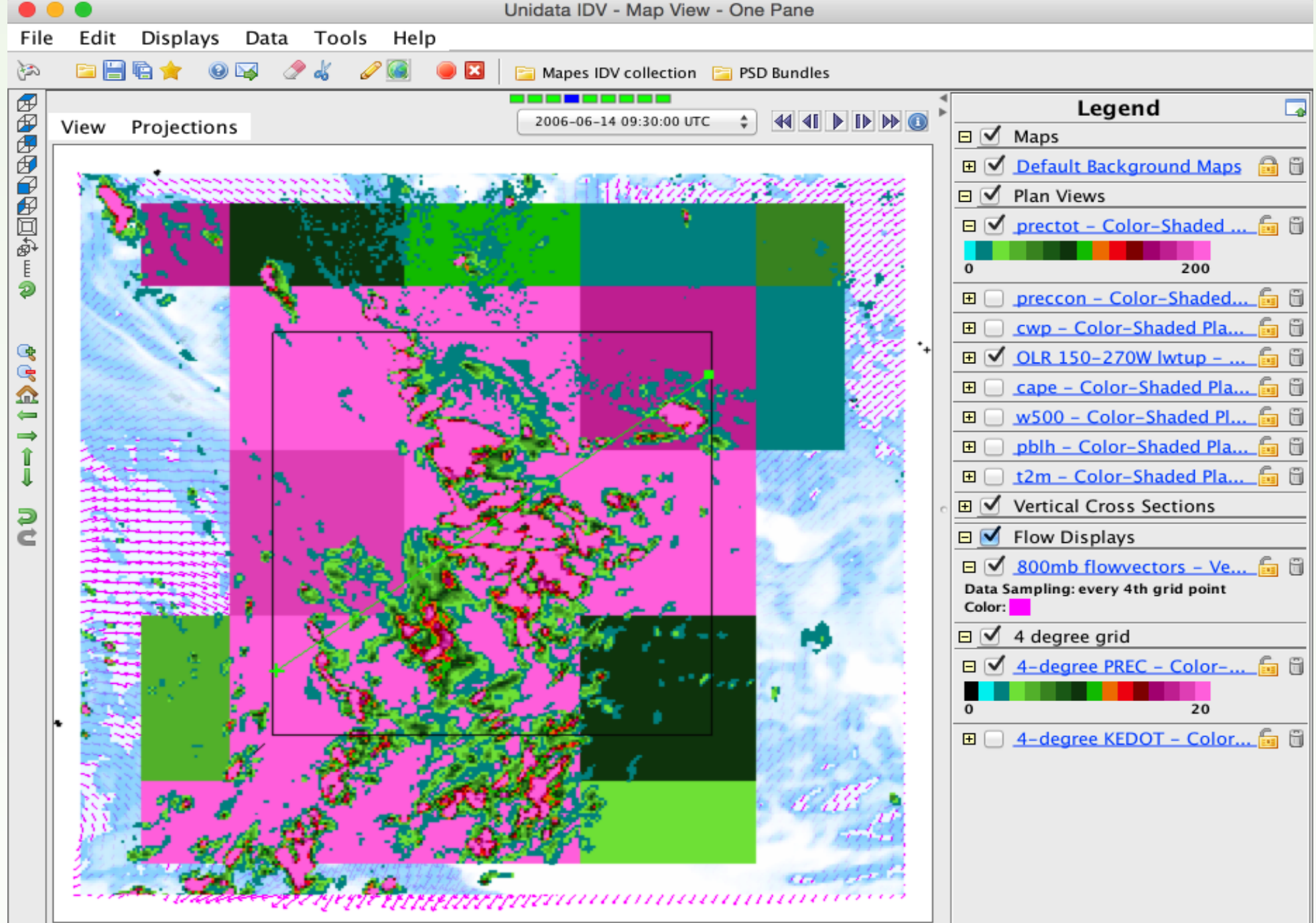

01:46:24 UTC Latitude: -27.9 Longitude: -174.5 Altitude: 18300.0 m Fig. 3: Case from 2006-06-14 showing a plan view of total precipitation, outgoing *longwave radiation, 800 hPa flow vectors, and precipitation at a coarsened 4 degree resolution.* Jnidata IDV - Map View - One F